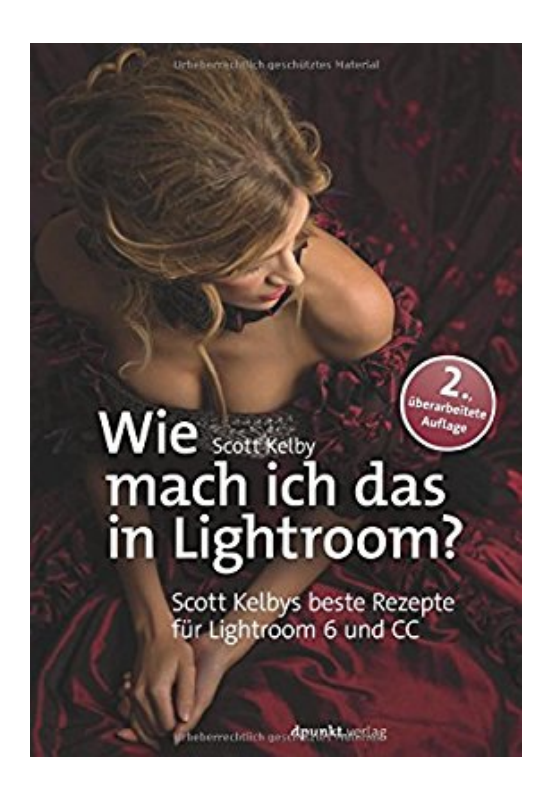

## **Wie mach ich das in Lightroom?: Scott Kelbys beste Rezepte für Lightroom 6 und CC**

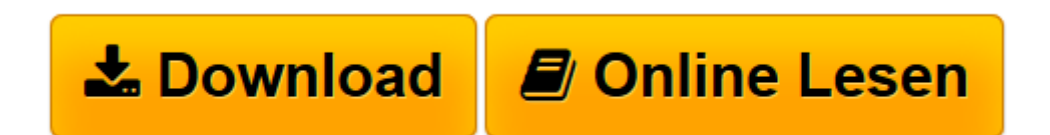

[Click here](http://bookspode.club/de/read.php?id=3864904358&src=fbs) if your download doesn"t start automatically

## **Wie mach ich das in Lightroom?: Scott Kelbys beste Rezepte für Lightroom 6 und CC**

Scott Kelby

**Wie mach ich das in Lightroom?: Scott Kelbys beste Rezepte für Lightroom 6 und CC** Scott Kelby

**L** [Download](http://bookspode.club/de/read.php?id=3864904358&src=fbs) [Wie mach ich das in Lightroom?: Scott Kelbys beste ...pdf](http://bookspode.club/de/read.php?id=3864904358&src=fbs)

**[Online lesen](http://bookspode.club/de/read.php?id=3864904358&src=fbs)** [Wie mach ich das in Lightroom?: Scott Kelbys bes ...pdf](http://bookspode.club/de/read.php?id=3864904358&src=fbs)

## **Downloaden und kostenlos lesen Wie mach ich das in Lightroom?: Scott Kelbys beste Rezepte für Lightroom 6 und CC Scott Kelby**

Download and Read Online Wie mach ich das in Lightroom?: Scott Kelbys beste Rezepte für Lightroom 6 und CC Scott Kelby #IVA27684S1Y

Lesen Sie Wie mach ich das in Lightroom?: Scott Kelbys beste Rezepte für Lightroom 6 und CC von Scott Kelby für online ebookWie mach ich das in Lightroom?: Scott Kelbys beste Rezepte für Lightroom 6 und CC von Scott Kelby Kostenlose PDF d0wnl0ad, Hörbücher, Bücher zu lesen, gute Bücher zu lesen, billige Bücher, gute Bücher, Online-Bücher, Bücher online, Buchbesprechungen epub, Bücher lesen online, Bücher online zu lesen, Online-Bibliothek, greatbooks zu lesen, PDF Beste Bücher zu lesen, Top-Bücher zu lesen Wie mach ich das in Lightroom?: Scott Kelbys beste Rezepte für Lightroom 6 und CC von Scott Kelby Bücher online zu lesen.Online Wie mach ich das in Lightroom?: Scott Kelbys beste Rezepte für Lightroom 6 und CC von Scott Kelby ebook PDF herunterladenWie mach ich das in Lightroom?: Scott Kelbys beste Rezepte für Lightroom 6 und CC von Scott Kelby DocWie mach ich das in Lightroom?: Scott Kelbys beste Rezepte für Lightroom 6 und CC von Scott Kelby MobipocketWie mach ich das in Lightroom?: Scott Kelbys beste Rezepte für Lightroom 6 und CC von Scott Kelby EPub